# **[OTS] 1R06 0604 Wolverhampton to London Euston**

# **By Joshua0910 / Josh Bridge**

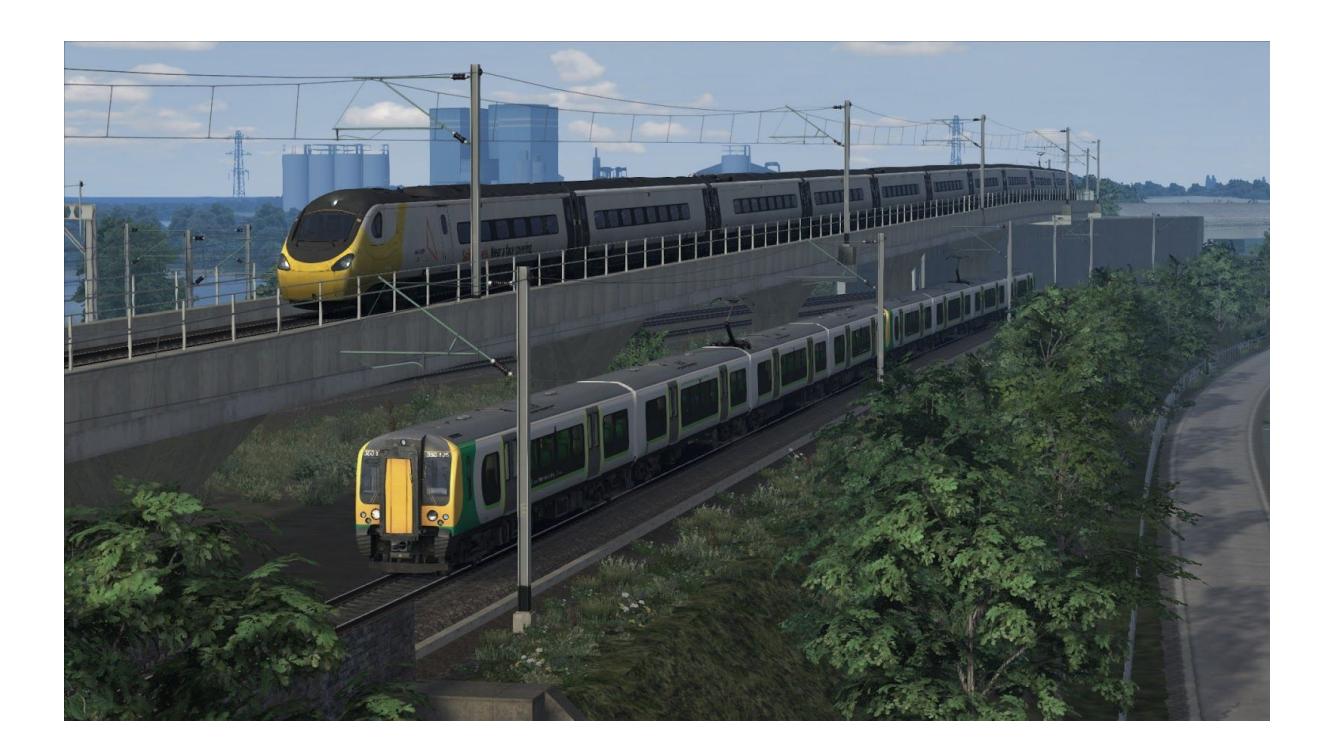

**390122**

**Summer 2020**

## **Description:**

**As the day breaks, take over 1R06 with celebrity Pendolino 390122 from Birmingham New Street down to London Euston calling at calling at: Birmingham International (06.40), Coventry (06.52), Rugby (07.04), Milton Keynes Central (07.24), Watford Junction (07.45) and London Euston (08.00). Enjoy!**

### **Requirements:**

#### **Steam:**

- **● European Loco & Asset Pack**
- **● WCML South: London Euston - Birmingham**
- **● Portsmouth Direct Line: London Waterloo to Portsmouth**
- **● \*BR Class 170 'Turbostar' DMU / Edinburgh-Glasgow**
- **● \*Network SouthEast Class 159 DMU**
- **● Class 390 EMU (Old)**
- **● \*Chatham Main Line - London-Gillingham**
- **● \*Class 86**

# **Armstrong Powerhouse:**

- **● \*Class 168/170/171 EP**
- **● \*Class 158 (Perkins) EP**
- **● Class 350 EP**
- **● Class 390 SP**
- **● \*Class 319 Vol. 1 P**
- **● \*Class 375/377 EP**
- **● \*Class 66 EP**
- **● \*Class 86 EP**
- **● \*FSA/FTA P**
- **● \*Weather EP**

**Just Trains:**

**● \*Voyager Advanced**

### **Major Wales:**

**● Class 390 Avanti Livery Pack**

#### **Alan Thomson Simulation:**

- **● \*WMT Class 170**
- **● \*LM/LNR Class 319**
- **● Unbranded Class 390 'Pendolino'**
- **● \*TfW 158**
- **● \*Updated Voyager Consists Pack**

#### **Backdated Trainsim**

**● \*Virtual District Line**

#### **\*Denotes recommended but not required**

### **Installation:**

- **- Paste the included "Content" folder into the location of your Railworks folder. This is most commonly located in whichever drive your Railworks is installed on then following the folder path below:**
- **- \Steam\steamapps\common\RailWorks.**
- **- Note: You may have "Program Files (x86)" at the start before the "Steam" folder**